Рассмотрено на заседании кафедры Руководитель предметной кафедры Былинкина В.П/

Franc фио Протокол № 1 от « 25 » августа

2023 г.

Согласована Заместитель директора МБОУ «Каргалинская **ГИМНАЗИЯ»** Валеева Л.А. mare фио

Утвержден приказом №165 от 29.08.2023 г. Каргалинская **OHO** 714 164100

# РАБОЧАЯ ПРОГРАММА

## по внеурочной деятельности «Геоинформационные технологии

Муниципального бюджетного общеобразовательного учреждения «Каргалинская гимназия» Чистопольского муниципального района Республики Татарстан на уровень основного общего образования для обучающихся 9 классов

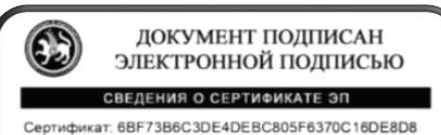

Владелец: Яруллина Гулина Зуфаровна Действителен с 28.12 2023 до 22 03 2025

Принято на заседании педагогического совета протокол № 2 от 29.08.2023г.

#### Пояснительная записка

Сегодня геоинформационные технологии стали неотъемлемой частью нашей жизни, любой современный человек пользуется навигационными сервисами, приложениями для мониторинга общественного транспорта и многими другими сервисами, связанными с картами. Эти технологии используются в совершенно различных сферах, начиная от реагирования при чрезвычайных ситуациях и заканчивая маркетингом. Курс «Геоинформационные технологии» позволяет сформировать у обучающихся устойчивую связь между информационным и технологическим направлениями на основе реальных пространственных данных, таких как аэрофотосъемка, космическая съемка, векторные карты и др. Это позволит обучающимся получить знания по использованию геоинформационных инструментов и пространственных данных для понимания и изучения основ устройства окружающего мира и природных явлений. Обучающиеся смогут реализовывать командные проекты в сфере исследования окружающего мира, начать использовать в повседневной жизни навигационные сервисы, космические снимки, электронные карты, собирать данные об объектах на местности, создавать 3D-объекты местности (как отдельные здания, так и целые города) и многое другое.

#### Новизна, актуальность и педагогическая целесообразность

Новизна программы заключается в создании уникальной образовательной среды, формирующей проектное мышление обучающихся за счет трансляции проектного способа деятельности в рамках решения конкретных проблемных ситуаций.

Актуальность программы обусловлена тем, что работа над задачами в рамках проектной деятельности формирует новый тип отношения в рамках системы «природа — общество - человек - технологии», определяющий обязательность экологической нормировки при организации любой деятельности, что является первым шагом к формированию «поколения развития», являющегося трендом развития современного общества.

Программа предполагает формирование у обучающихся представлений о тенденциях в развитии технической сферы. Новый техно-промышленный уклад не может быть положен в формат общества развития только на основании новизны физических принципов, новых технических решений и кластерных схем взаимодействия на постиндустриальном этапе развития социума, а идея развития общества непреложно включает в себя тенденцию к обретению сонаправленности антропогенных факторов, законов развития биосферы и культурного развития.

Педагогическая целесообразность этой программы заключается в том, что она является целостной и непрерывной в течение всего процесса обучения и позволяет обучающемуся шаг за шагом раскрывать в себе творческие возможности и самореализовываться в современном мире. В процессе изучения окружающего мира обучающиеся получат дополнительное образование в области информатики, географии, математики и физики.

Отличительной особенностью данной программы от уже существующих образовательных программ является еѐ направленность на развитие обучающихся в проектной деятельности современными методиками ТРИЗ и SCRUM с помощью современных технологий и оборудования.

**Возраст обучающихся:** обучающиеся 9 класс. **Сроки реализации программы:** 34 часа. **Режим занятий:** 1 час в неделю.

#### **Цель и задачи программы**

**Цель**: вовлечение обучающихся в проектную деятельность, разработка научноисследовательских и инженерных проектов.

#### **Задачи**:

*обучающие*:

- приобретение и углубление знаний основ проектирования и управления проектами;
- ознакомление с методами и приѐмами сбора и анализа информации;

• обучение проведению исследований, презентаций и межпредметной позиционной коммуникации;

• обучение работе на специализированном оборудовании и в программных средах;

• знакомство с хард-компетенциями (геоинформационными), позволяющими применять теоретические знания на практике в соответствии с современным уровнем развития технологий.

*развивающие*:

• формирование интереса к основам изобретательской деятельности;

• развитие творческих способностей и креативного мышления;

• приобретение опыта использования ТРИЗ при формировании собственных идей и решений;

• формирование понимания прямой и обратной связи проекта и среды его

реализации, заложение основ социальной и экологической ответственности;

• развитие геопространственного мышления;

• развитие софт-компетенций, необходимых для успешной работы вне зависимости от выбранной профессии.

*воспитательные*:

• формирование проектного мировоззрения и творческого мышления;

• формирование мировоззрения по комплексной оценке окружающего мира, направленной на его позитивное изменение;

• воспитание собственной позиции по отношению к деятельности и умение

сопоставлять еѐ с другими позициями в конструктивном диалоге;

• воспитание культуры работы в команде.

#### •

#### **Планируемые результаты освоения курса**

В структуре планируемых результатов выделяются следующие группы:

1. Личностные результаты освоения основной образовательной программы представлены в соответствии с группой личностных результатов.

2. Метапредметные результаты освоения основной образовательной программы

представлены в соответствии с подгруппами универсальных учебных действий.

3. Предметные результаты освоения основной образовательной программы представлены в соответствии с группами результатов учебного предмета.

#### **Личностные результаты:**

*Программные требования к уровню воспитанности (личностные результаты):*

– сформированность внутренней позиции обучающегося, эмоционально-положительное отношение обучающегося к школе, ориентация на познание нового;

– ориентация на образец поведения «хорошего ученика»;

– сформированность самооценки, включая осознание своих возможностей в учении, способности адекватно судить о причинах своего успеха/неуспеха в учении; умение видеть свои достоинства и недостатки, уважать себя и верить в успех;

– сформированность мотивации к учебной деятельности;

– знание моральных норм и сформированность морально-этических суждений, способность к решению моральных проблем на основе координации различных точек зрения, способность к оценке своих поступков и действий других людей с точки зрения соблюдения/нарушения моральной нормы.

*Программные требования к уровню развития:*

– сформированность пространственного мышления, умение видеть объѐм в плоских предметах;

– умение обрабатывать и систематизировать большое количество информации;

– сформированность креативного мышления, понимание принципов создания нового продукта;

– сформированность усидчивости, многозадачности;

– сформированность самостоятельного подхода к выполнению различных задач, умение работать в команде, умение правильно делегировать задачи.

#### **Метапредметные результаты:**

• выбирать источники географической информации (картографические, статистические, текстовые, видео- и фотоизображения, компьютерные базы данных), адекватные решаемым задачам;

• ориентироваться в источниках географической информации (картографические, статистические, текстовые, видео- и фотоизображения, компьютерные базы данных): находить и извлекать необходимую информацию; определять и сравнивать качественные и количественные показатели, характеризующие географические объекты, процессы и явления, их положение в пространстве по географическим картам разного содержания и другим источникам; выявлять недостающую, взаимодополняющую и/или противоречивую географическую информацию, представленную в одном или нескольких источниках;

• представлять в различных формах (в виде карты, таблицы, графика, географического описания) географическую информацию, необходимую для решения учебных и практико-ориентированных задач.

Учащийся получит возможность научиться:

• моделировать географические объекты и явления;

• приводить примеры практического использования географических знаний в различных областях деятельности.

• представлять данные в виде таблиц, диаграмм;

• читать информацию, представленную в виде таблицы, диаграммы.

• следовать технологии, в том числе в процессе изготовления субъективно нового продукта;

• оценивать условия применимости технологии, в том числе с позиций

экологической защищенности;

прогнозировать по известной технологии выходы (характеристики продукта) в зависимости от изменения входов/параметров/ресурсов, проверять прогнозы опытноэкспериментальным путем, в том числе самостоятельно планируя такого рода эксперименты;

в зависимости от ситуации оптимизировать базовые технологии (затратность качество), проводить анализ альтернативных ресурсов, соединять в единый план несколько технологий без их видоизменения для получения сложносоставного материального или информационного продукта;

проводить оценку и испытание полученного продукта;

анализ потребностей  $\mathbf{B}$ Tex или иных проводить материальных или информационных продуктах;

описывать технологическое решение с помощью текста, рисунков, графического изображения;

анализировать возможные технологические решения, определять их достоинства и недостатки в контексте заданной ситуации;

проводить и анализировать разработку и/или реализацию прикладных проектов, предполагающих:

#### Предметные результаты:

Программные требования к знаниям (результаты теоретической подготовки):

правила безопасной работы с электронно-вычислительными машинами и средствами для сбора пространственных данных;

- основные виды пространственных данных;
- составные части современных геоинформационных сервисов;

профессиональное программное обеспечение обработки ДЛЯ пространственных данных;

основы и принципы аэросъемки;  $\bullet$ 

основы и принципы работы глобальных навигационных спутниковых систем (ГНСС);

 $\bullet$ представление  $\mathbf H$ визуализация пространственных данных ДЛЯ непрофессиональных пользователей;

- принципы 3D-моделирования;
- устройство современных картографических сервисов;  $\bullet$

представление визуализация  $\overline{M}$ пространственных ланных ЛЛЯ непрофессиональных пользователей;

- дешифрирование космических изображений;
- основы картографии.

Программные требования к умениям и навыкам (результаты практической подготовки):

 $\bullet$ самостоятельно решать поставленную задачу, анализируя и подбирая материалы и средства для еѐ решения;

создавать и рассчитывать полетный план для беспилотного летательного аппарата;

обрабатывать аэросъемку  $\mathbf{M}$ получать точные ортофотопланы  $\mathbf{M}$  автоматизированные трѐхмерные модели местности;

- моделировать 3D-объекты;
- защищать собственные проекты;
- выполнять оцифровку;
- выполнять пространственный анализ;
- создавать карты;
- создавать простейшие географические карты различного содержания;
- моделировать географические объекты и явления;

• приводить примеры практического использования географических знаний в различных областях деятельности.

#### **Содержание курса**

#### **Основные разделы программы учебного курса**

#### **1) Введение в основы геоинформационных систем и пространственных данных.**

Обучающиеся познакомятся с различными современными геоинформационными системами. Узнают, в каких областях применяется геоинформатика, какие задачи может решать, а также как обучающиеся могут сами применять еѐ в своей повседневной жизни.

#### **2) Урок работы с ГЛОНАСС.**

Обучающиеся базово усвоят принцип позиционирования с помощью ГНСС. Узнают, как можно организовать сбор спутниковых данных, как они представляются в текстовом виде и как их можно визуализировать.

#### **3) Выбор проектного направления и распределение ролей.**

Выбор проектного направления. Постановка задачи. Исследование проблематики. Планирование проекта. Распределение ролей.

#### **4) Устройство и применение беспилотников.**

Обучающиеся познакомятся с историей применения БАС. Узнают о современных БАС, какие задачи можно решать с их помощью. Узнают также основное устройство современных БАС.

#### **5) Основы съѐмки с беспилотников.**

Обучающиеся узнают, как создаѐтся полѐтное задание для БАС. Как производится запуск и дальнейшая съѐмка с помощью БАС. А также какие результаты можно получить и как это сделать (получение ортофотоплана и трѐхмерной модели).

#### **6) Углублѐнное изучение технологий обработки геоданных.**

Автоматизированное моделирование объектов местности с помощью Agisoft PhotoScan.

#### **7) Сбор геоданных.**

Аэрофотосъѐмка, выполнение съѐмки местности по полѐтному заданию.

#### **8) Обработка и анализ геоданных.**

Создание 3D-моделей.

#### **9) Изучение устройства для прототипирования.**

Ознакомление с устройствами прототипирования, предоставленными обучающимся. Обучающиеся узнают общие принципы работы устройств, а также когда они применяются и что с их помощью можно получить.

#### **10) Подготовка данных для устройства прототипирования.**

Подготовка 3D-моделей, экспорт данных, подготовка заданий по печати.

#### **11) Прототипирование.**

Применение устройств прототипирования (3D-принтер).

#### **12) Построение пространственных сцен.**

Дополнение моделей по данным аэрофотосъѐмки с помощью ручного моделирования и подготовка к печати на устройствах прототипирования.

#### **13) Подготовка презентаций.**

Изучение основ в подготовке презентации. Создание презентации. Подготовка к представлению реализованного прототипа.

#### **14) Защита проектов.**

Представление реализованного прототипа.

#### **Тематическое планирование**

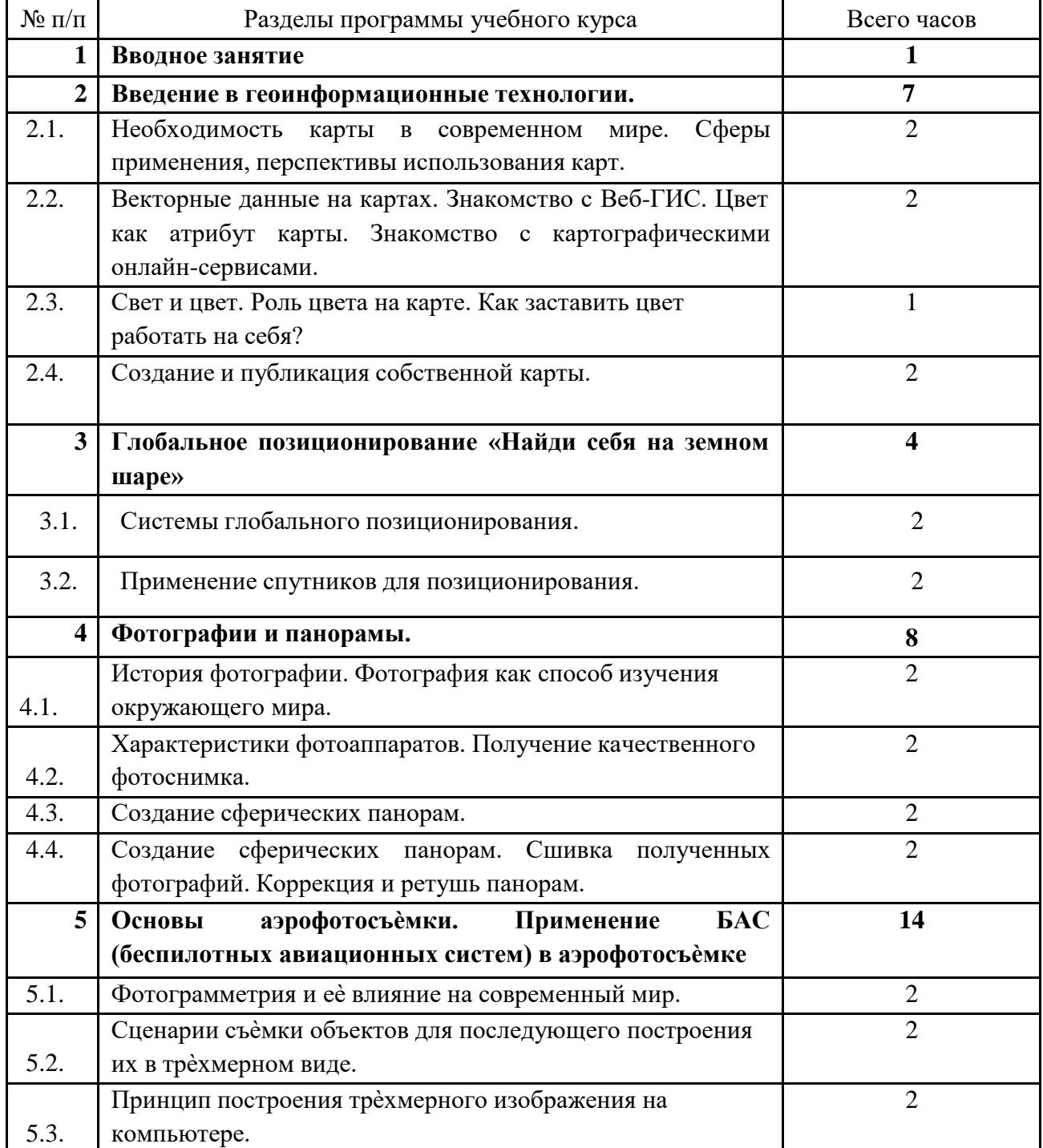

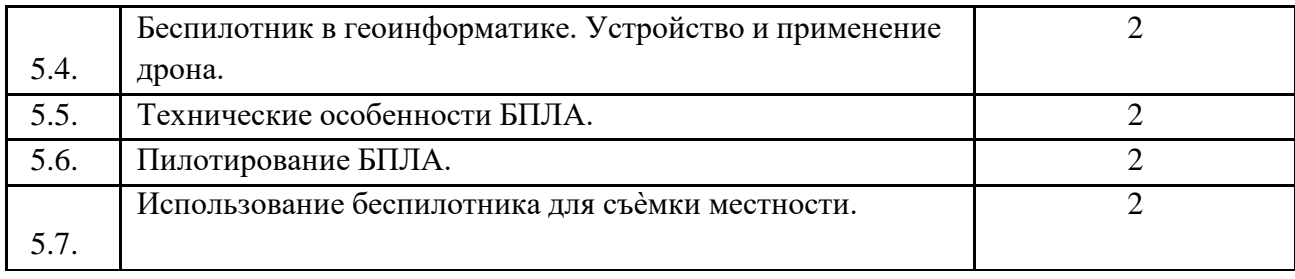

### Материально-технические условия реализации основной образовательной программы Список оборудования

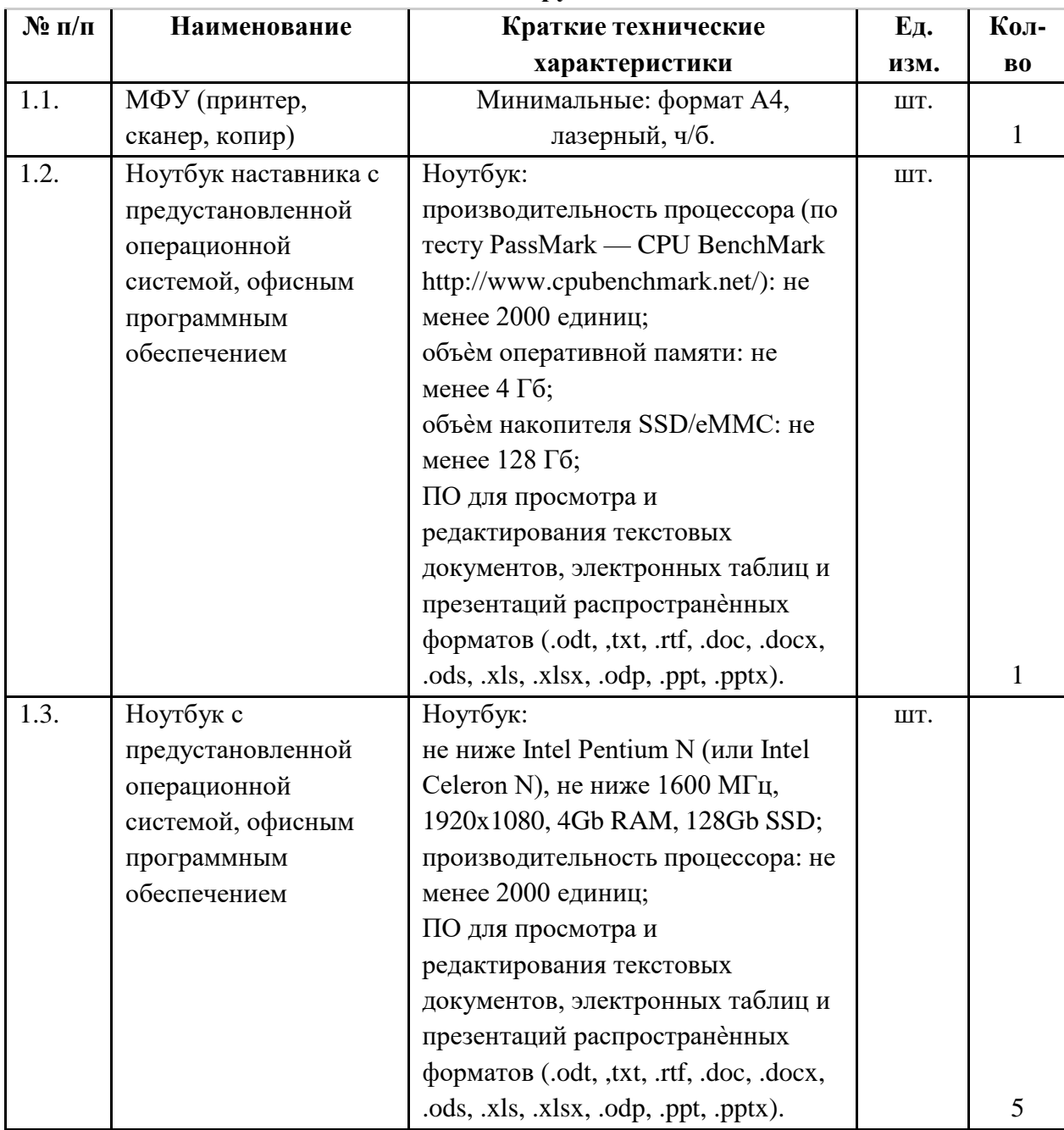

Поурочное планирование

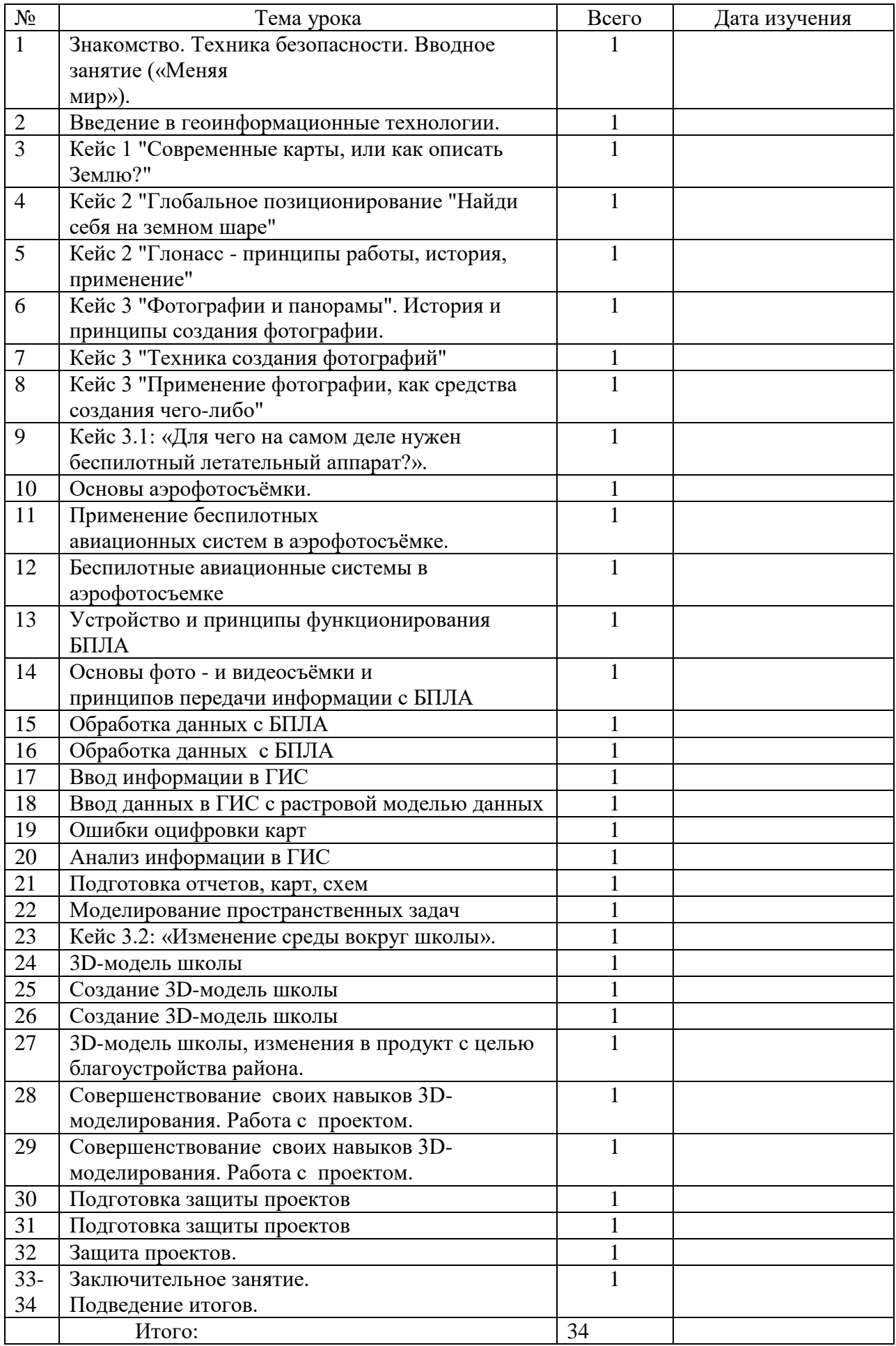

**Учебно-методическое обеспечение**

1. Алмазов, И.В. Сборник контрольных вопросов по дисциплинам

«Аэрофотография», «Аэросъѐмка», «Аэрокосмические методы съѐмок» / И.В. Алмазов, А.Е. Алтынов, М.Н. Севастьянова, А.Ф. Стеценко — М.: изд. МИИГАиК, 2006. — 35 с.

- 2. Баева, Е.Ю. Общие вопросы проектирования и составления карт для студентов специальности «Картография и геоинформатика» / Е.Ю. Баева — М.: изд. МИИГАиК, 2014. — 48 с.
- 3. Макаренко, А.А. Учебное пособие по курсовому проектированию по курсу «Общегеографические карты» / А.А. Макаренко, В.С. Моисеева, А.Л. Степанченко под общей редакцией Макаренко А.А. — М.: изд. МИИГАиК,  $2014. - 55$  c.
- 4. Верещака, Т.В. Методическое пособие по использованию топографических карт для оценки экологического состояния территории / Т.В. Верещака, Качаев Г.А. — М.: изд. МИИГАиК, 2013. — 65 с.
- 5. Редько, А.В. Фотографические процессы регистрации информации / А.В. Редько, Константинова Е.В. — СПб.: изд. ПОЛИТЕХНИКА, 2005. — 570 с.
- 6. Косинов, А.Г. Теория и практика цифровой обработки изображений. Дистанционное зондирование и географические информационные системы. Учебное пособие / А.Г. Косинов, И.К. Лурье под ред. А.М.Берлянта — М.: изд. Научный мир, 2003. — 168 с.
- 7. Радиолокационные системы воздушной разведки, дешифрирование радиолокационных изображений / под ред. Школьного Л.А. — изд. ВВИА им. проф. Н.Е. Жуковского, 2008. — 530 с.
- 8. Киенко, Ю.П. Основы космического природоведения: учебник для вузов / Ю.П. Киенко — М.: изд. Картгеоцентр — Геодезиздат, 1999. — 285 с.
- 9. Иванов, Н.М. Баллистика и навигация космических аппаратов: учебник для вузов — 2-е изд., перераб. и доп. / Н.М.Иванов, Л.Н. Лысенко — М.: изд. Дрофа,  $2004. - 544$  c.
- 10. Верещака, Т.В. Методическое пособие по курсу «Экологическое картографирование» (лабораторные работы) / Т.В. Верещакова, И.Е. Курбатова — М.: изд. МИИГАиК, 2012. — 29 с.
- 11. Иванов, А.Г. Методические указания по выполнению лабораторных работ по дисциплине «Цифровая картография». Для студентов 3 курса по направлению подготовки «Картография и геоинформатика» / А.Г. Иванов, С.А. Крылов, Г.И. Загребин — М.: изд. МИИГАиК, 2012. — 40 с.
- 12. Иванов, А.Г. Атлас картографических проекций на крупные регионы Российской Федерации: учебно-наглядное издание / А.Г. Иванов, Г.И. Загребин — М.: изд. МИИГАиК, 2012. — 19 с.
- 13. Петелин, А. 3D-моделирование в SketchUp 2015 от простого к сложному. Самоучитель / А. Петелин — изд. ДМК Пресс, 2015. — 370 с., ISBN: 978-5- 97060-290-4.
- 14. Быстров, А.Ю. Применение геоинформационных технологий дополнительном школьном образовании. В сборнике: Экология. Экономика. Информатика / А.Ю. Быстров, Д.С. Лубнин, С.С. Груздев, М.В. Андреев, Д.О. Дрыга, Ф.В. Шкуров, Ю.В. Колосов — Ростов-на-Дону, 2016. — С. 42–47.
- 15. GISGeo [http://gisgeo.org/.](http://gisgeo.org/)
- 16. ГИС-Ассоциации [http://gisa.ru/.](http://gisa.ru/)
- 17. GIS-Lab [http://gis-lab.info/.](http://gis-lab.info/)
- 18. Портал внеземных данных [http://cartsrv.mexlab.ru/geoportal/#body=mercury&proj=sc&loc=%280.17578125%2](http://cartsrv.mexlab.ru/geoportal/#body%3Dmercury%26proj%3Dsc%26loc%3D%280.17578125%252) C0%29&zoom=2.
- 19. OSM [http://www.openstreetmap.org/.](http://www.openstreetmap.org/)